# 到车管所和服务站办事 微信预约不排队 驾证换补不用来回跑了

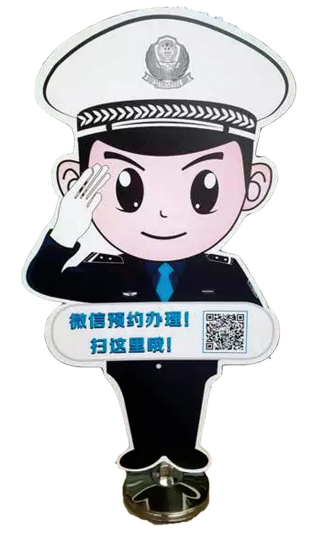

本报讯 郑州车管所的业务办 理微信预约功能再次升级:除车管所 之外,南服务站、北服务站、西服务 站,都已开通微信预约服务,并设立 了专门的"微信预约办理"窗口。国 产车进口车都可以办理了。大家可 以根据自己的出行时间用微信进行 业务预约,再到各办理地点的"微信 预约窗口"直接办理。

郑州晚报记者 张玉东 通讯员 赵峥

### 预约办理

#### ●业务种类

#### 预约办理已开通的业务种类

机动车5项业务:核发临时号牌 (车管所受理进口车业务,各服务站受 理国产车业务)、机动车抵押登记、机动 车解除抵押、补领机动车号牌、补领机 动车行驶证

驾驶证3项业务:补领驾驶证、驾驶 证期满换证(各服务站暂未开通)、境外 驾驶证换领(各服务站暂未开通)。

#### ●预约窗口

车管所窗口:机动车(进ロ车)及 驾驶证业务,业务大厅二楼26、27号 窗口

服务站窗口:机动车(国产车)及驾 驶证业务,南站:26号窗口;西站:6号 窗口;北站:微信预约专设窗口。

#### ●友情提醒

1.请您一定妥善保管好自己的"预 约成功提醒"推送消息,该消息将作为 您办理业务的凭证。

2.请您一定要按照自己预约的时 间提前到窗口办理,以免错过预约时 间导致预约失效。

3.可以预约第二天及以后的工作 日时间段,每个微信和手机号每周可 预约一次。

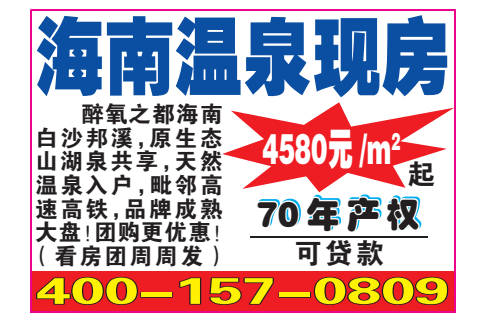

#### 办理流程 ■<mark>我貌回</mark><br>《光海》 **Kel** 关注郑州车管所微信公众平台 ris. ₩Ŕ 您就可以进行预约办理业务了 œ 83 Y  $\blacksquare$ 步 郑州车管所  $\overline{\mathbf{A}}$ 自助服务 <sub>初久実用,建以&</sub><br>助"了解平台功能! ..<br>的问题和车管 。<br>客服悦悦沟通交流。<br>祝您生活愉快,多提宝贵意见! <mark>3</mark> 请点击>>> 使用帮助<br>您可以输入数字实现以下快捷 回复 5 快 速进入"预约  $\bm{\varnothing}$ 髱 办理"。 自助查询 也可以通过 底部菜单"自助 ◎  $\bigcirc$ 服务",打开后找 。<br>张老 到"预约办理", Ś **<u>so</u>** 魯 点击进入预约办

掌上车管

÷

自助服务

互动专区

进入预约办理页面后,首先需要认真阅读办理须知,了解注意事项, <mark>然后点击"我已阅读",进入预约业务选择页面。目前,微信预约办理共开</mark> 通了机动车相关5项业务和驾驶证相关3项业务。您可以根据自己的需 要选择相应的业务进行预约办理。

车估值

理业务页面。

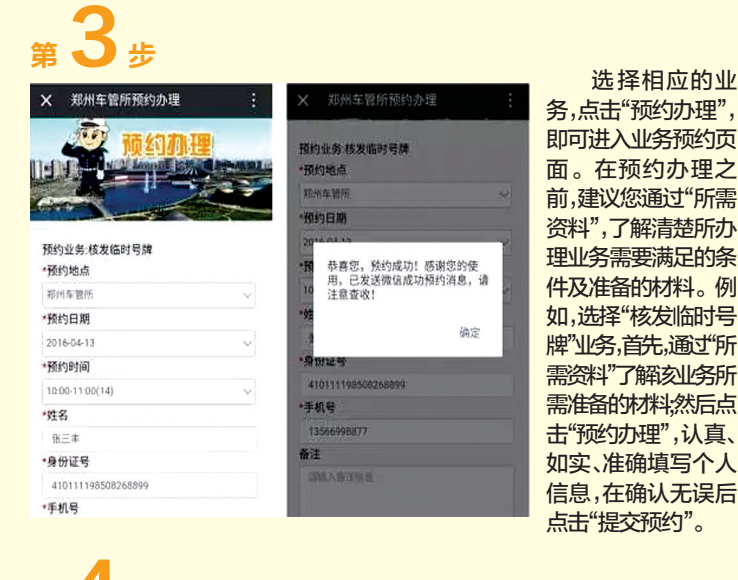

收到"预约成功提醒"推送消息,接下来你就可以按照预约的时间,到 郑州车管所及各服务站的微信预约窗口,出示"预约成功提醒"推送消息, 进行业务办理。

预约办理后续将会逐步开放更多业务预约功能,为广大市民提供更 更好的便民服务,真正实现"让数据多跑路,让群众少跑腿" 名

物业管理招标公告 "建业花园2号院"项目位于郑州市惠济<br>区开元路南、田园路东。项目总占地面积 二3,3007.56㎡",总建筑面积 155411.28㎡。现公开<br>招标选聘前期物业管理公司。投标单位资格要<br>求:1、资信良好,且有房产行政主管部门颁发的 "壹级质的物业服务企业;公众国家公务员的发展的资产和市场公司,我们的资格和保健工作、经济、全国、经济、全国、经济、全国、全国、全国、全国、全国、全国、全国、全国、全国、全国、全国、政府、国际、政府、国 网络公司 医心包 医心包炎 化合成分 街交叉口联合置业大厦 711 房间 联系电话: 0371-67889677 13598878175 招标人:河南建业恒新置业有限公司 2016年5月23日

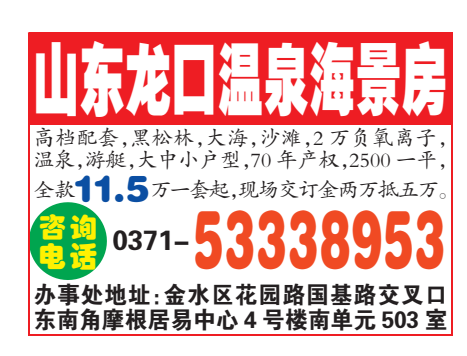

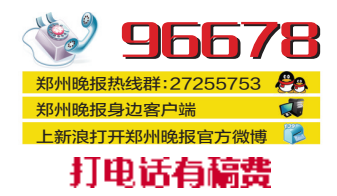

## 驾证换补不用来回跑了

郑州车管所已开通异地驾证补换业务

本报讯 自139号令实施后,市民驾驶 证的补领、换领、审验业务再也不用从居 住地到原核发地往返奔波了。目前,郑州 市车管所已经可以受理异地驾驶证的补 领、换领、审验、提交身体条件证明等业 务。此外,机动车驾驶人户籍迁出原车辆 管理所管辖区的,应当向迁入地车辆管理 所申请换证。机动车驾驶人在核发地车 辆管理所管辖区以外居住的,可以向居住 地车辆管理所申请换证。本报记者特此 对市民常见问题进行了总结整理。

#### 疑问1

139号令与原部令相比有哪些改变? 1.转入换证只需提交《机动车驾驶人 身体情况申报表》,但合并办理期满换证、 超龄换证和因身体条件变化降低准驾车 型需提交身体条件证明。

2.驾驶证遗失的也可办理转入换证。 3.驾驶证超过有效期不满一年的也可 转入换证。

#### 疑问2

#### 转入换证需要注意哪些事项?

1.出生年月日、姓名发生变化的只能 去原发证机关换证。

2.状态不正常的不能转入,如,有记满 12分、逾期未审验、被扣押、扣留、暂扣、注 销、吊销、撤销机动车驾驶证或者道路交通 安全违法行为、交通事故未处理完毕等。

#### 疑问3

#### 哪些驾驶人需要审验?

持有大型客车、牵引车、城市公交车 中型客车、大型货车驾驶证一个记分周期 内有记分的,以及持有其他准驾车型驾驶 证发生交通事故造成人员死亡承担同等 以上责任未被吊销机动车驾驶证的驾驶 人,审验时应当参加不少于3小时的道路 交通安全法律法规、交通安全文明驾驶、 应急处置等知识学习,并接受交通事故案 例警示教育。

### 疑问4

### 驾驶人审验地点在哪里?

驾驶人可在机动车驾驶证核发地或 核发地以外的地方参加审验。郑州市区 驾驶人审验可在市区各个交警大队办理; 各县、市、上街区驾驶人的审验在所在地 交警大队办理。

#### 疑问5

办理业务时有哪些注意事项? 1.驾驶证和身份证信息不一致的情况 (如,姓名、证号等),请到原发证机关车管 所办理变更业务

2.对交通违法行为或者交通事故未处 理完毕的、身体条件不符合驾驶许可条件 的、未按照规定参加学习、教育和考试的, 不予通过审验。郑州晚报记者 张潇

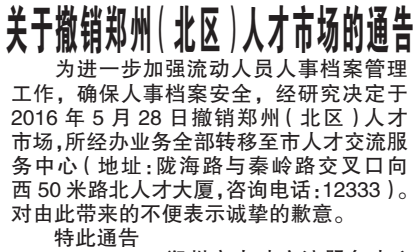

郑州市人才交流服务中心 2016年5月23日